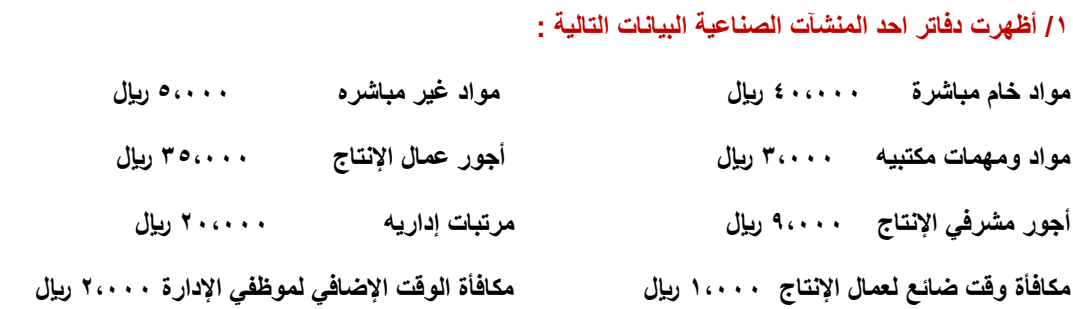

#### **بناء على البيانات السابقة تبلغ التكلفة األولية لإلنتاج :**

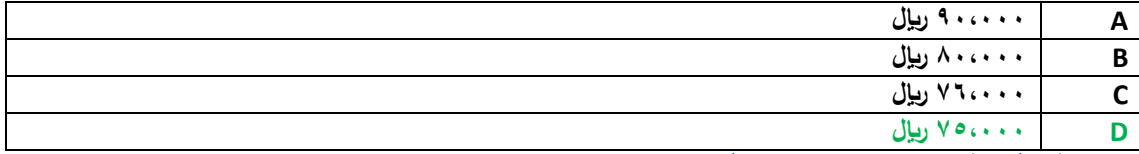

**التكلفة األولية = مواد مباشرة + أجور مباشرة )محاضرة 2 ص71(**

**التكلفة األولية = 040444 + 000444 = 100444**

**/0 أي العناصر التالية يعتبر تكلفه أولية :** 

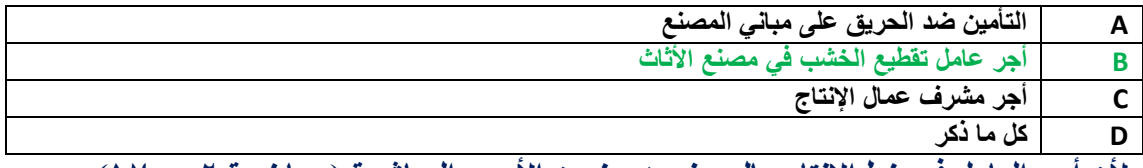

**ألن أجر العامل في خط االنتاج بالمصنع هو ضمن األجور المباشرة )محاضرة 2 ص71(**

#### **/0أظهرت دفاتر أحد المنشآت الصناعية البيانات التالية :**

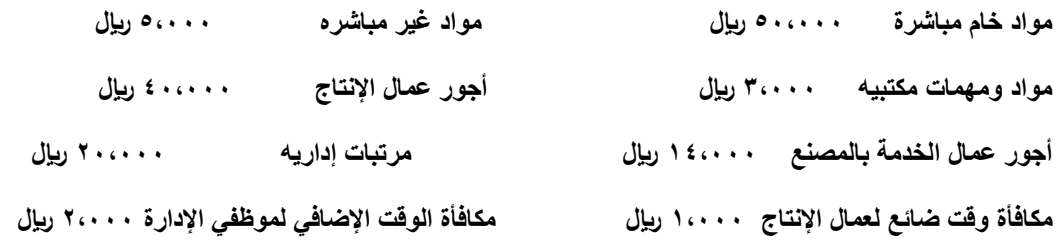

**بناء على البيانات السابقة تبلغ تكلفه التحويل :**

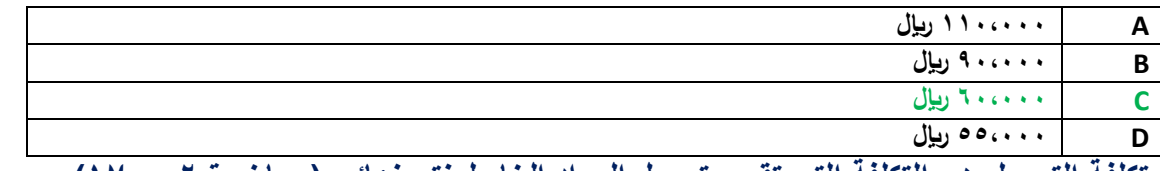

**تكلفة التحويل هي التكلفة التي تقوم بتحويل المواد الخام لمنتج نهائي )محاضرة 0 ص10(**

**تكلفة التحويل = التكاليف الصناعية الغير مباشرة + األجور المباشرة**

**تكلفة التحويل = )00444 + 100444 + 10444( + 040444= 040444**

**مواد و مهام مكتبية + مرتبات إدارية + مكافأة الوقت اإلضافي لموظفي اإلدارة ال تعتبر تكاليف صناعية.**

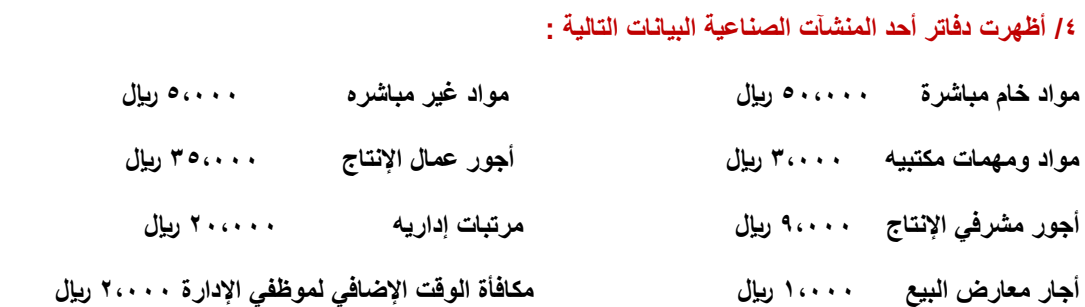

## **بناء على البيانات السابقة تبلغ تكلفه الفترة :**

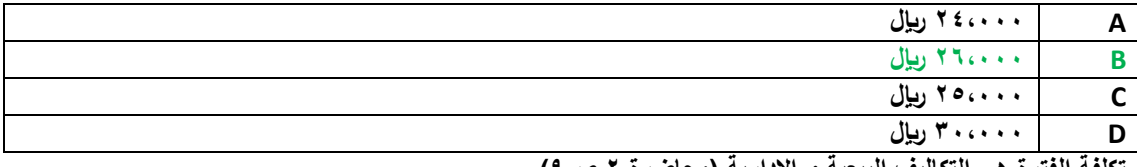

**تكلفة الفترة هي التكاليف البيعية و اإلدارية )محاضرة 0 ص0(**

**تكلفة الفترة = 040444 10444+ + 040444 + 00444 = 000444**

**المواد الخام المباشرة و المواد الغير مباشرة و أجور مشرفي اإلنتاج و أجور عمال اإلنتاج تعتبر تكاليف منتج وليست تكاليف فترة**

## **/0 المصطلح المحاسبي باللغة اإلنجليزية المقابل لمصطلح التكلفة المتغيرة:**

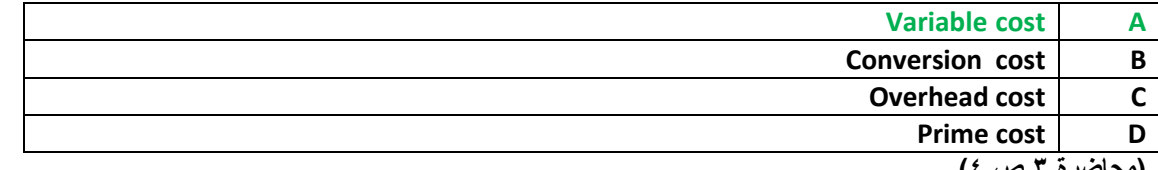

**)محاضرة 0 ص 0(**

# **/0 أي التكليف التالية يصنف على أنه تكلفة ثابتة :**

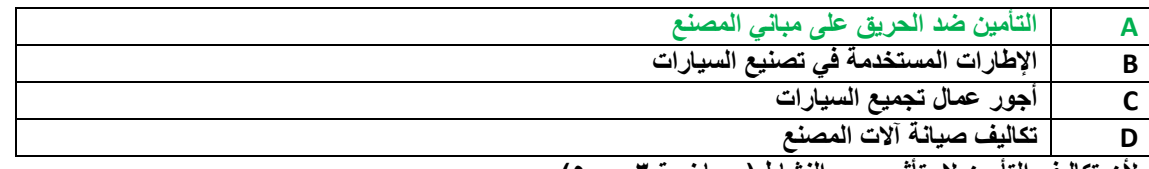

**ألن تكاليف التأمين ال يتأثر بحجم النشاط ) محاضرة 0 ص 0(**

### **/0 أي التكاليف التالية يصنف على أنه تكلفة متغيرة :**

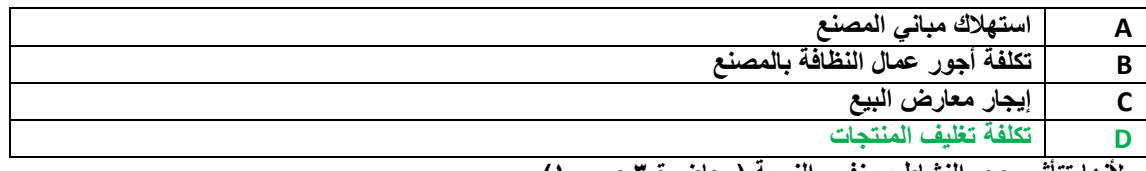

**ألنها تتأثر بحجم النشاط و بنفس النسبة )محاضرة 0 ص 14(**

# **/0 تصنف تكلفة أجور عمال الخدمات بالمصنع على أنها :**

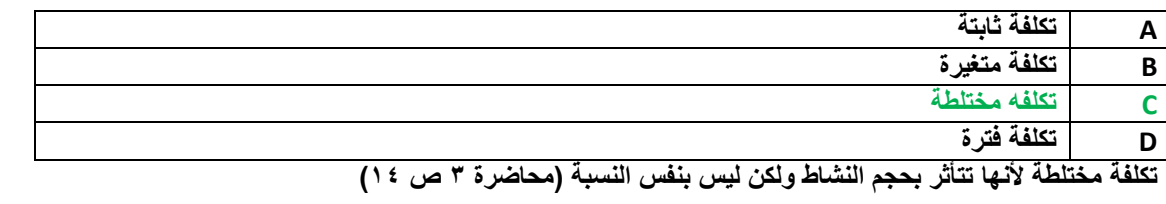

**/0 بلغت التكلفة الثابتة ألحد الشركات 000444 لاير وإجمالي تكاليفها خالل نفس الفترة 000444 لاير , فإذا علمت أن عدد الوحدات المنتجه 00444 وحده :**

**فإن التكلفة المتغيرة للوحدة تبلغ :**

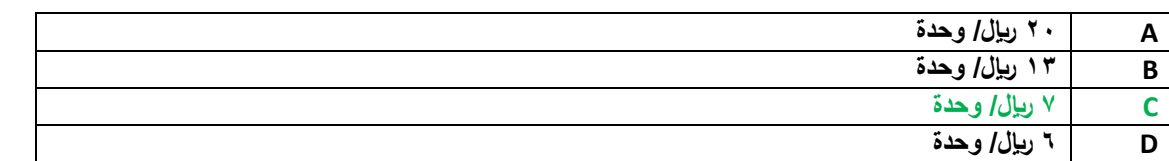

**التكلفة المتغيرة للوحدة = إجمالي التكاليف المتغيرة ÷ حجم النشاط )محاضرة 0 ص 14(**

**التكليفة المتغيرة للوحدة = 000444 ÷ 00444 = 0 لاير**

**/14 اآلتي بعض البيانات الخاصة بأحد عناصر التكاليف وحجم النشاط بالوحدات ألحد الشركات الصناعية خالل األربعة شهور األولى من السنة :**

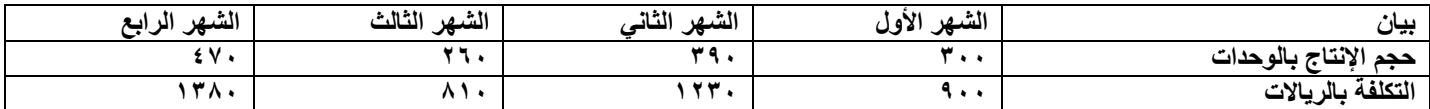

#### **بناء على البيانات السابقة تصنف التكلفة على أنها :**

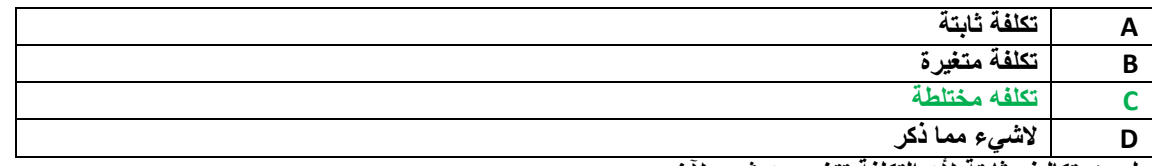

**ليست تكاليف ثابتة ألن التكلفة تتغير من شهر آلخر.**

**وليست تكاليف متغيرة ألن نسبة التغير في النشاط ال تساوي نسبة التغير في التكلفة 0 فحاصل قسمة 044 ÷ 044 هو 0 لاير 0 وحاصل قسمة 1004÷004 هو 0110 لاير.**

**هي تكلفة مختلطة ألنها تتأثر بالنشاط ولكن ليس بنفس النسبة**

#### **/11 يعتبر من تصنيفات التكاليف المالئمة عادة عند اتخاذ القرارات .**

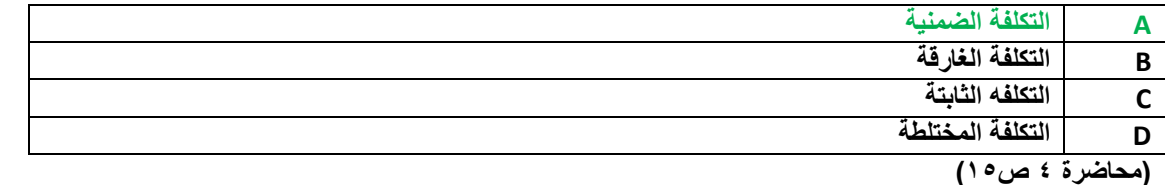

**/10 اآلتي مشاهدات تكاليف الصيانة وساعات تشغيل اآلالت في مصنع النجاح للبتر وكيماويات خالل الستة شهور األولى من عام 1000هـ :**

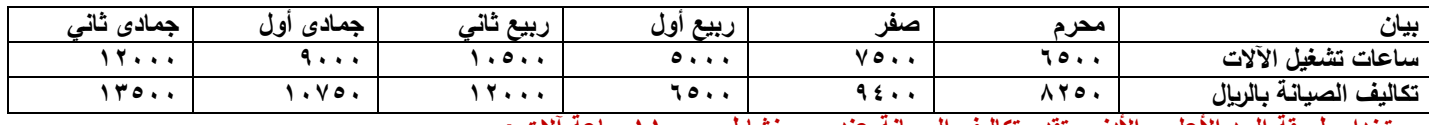

**بستخدام طريقة الحد األعلى واألدنى, تقدر تكاليف الصيانة عند حجم نشاط 110444 ساعة آالت :**

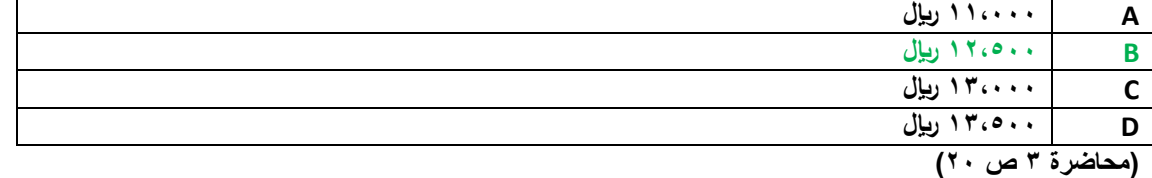

**الحل من 0 خطوات :**

**/1 استخراج متوسط التكلفة المتغيرة . متوسط التكلفة المتغيرة = فروق التكاليف ÷ فروق النشاط متوسط التكلفة المتغيرة = )00044-100044( ÷ ) 00444-100444( = 00444 ÷ 00444 = 1 لاير /وحدة /0 استخراج التكلفة الثابتة . إجمالي التكلفة الصناعية = التكاليف الثابتة + حجم النشاط \* تكلفة الوحدة 100044 = التكاليف الثابتة + 100444 \* 1 الكتكلفة الثابتة = 1000444 – 100444 = 10044 لاير /0 التعويض بالمعادلة عند مستوى نشاط 110444 ساعة. إجمالي التكلفة الصناعية = التكاليف الثابتة + حجم النشاط \* تكلفة الوحدة**

**إجمالي التكاليف الصناعية = 10044 + 110444 \* 1 = 10044 + 110444 = 100044**

**/10 المصطلح المحاسبي باللغة لعربية المقابل لمصطلح Cost Opportunity**

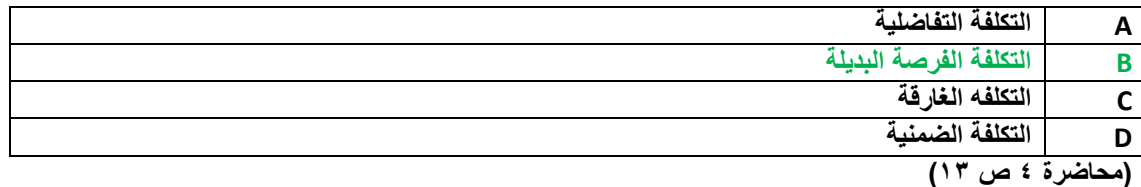

**/10 تعرف بأنها تكلفة الفرصة البديلة الستغالل موارد مملوكه للمنشاة أو مالكها .**

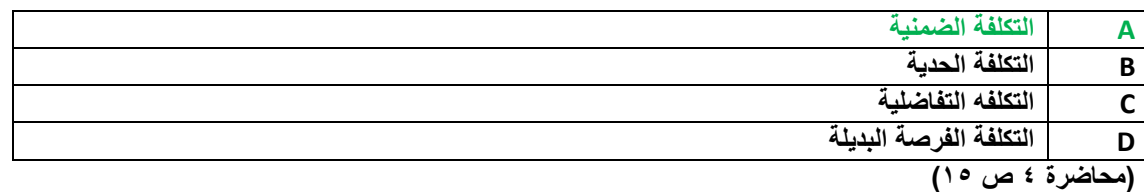

**/10 تعالج تكلفة الوقت الضائع نتيجة توقف العمل بالمصنع نتيجة تعطل اآلالت على أنها :** 

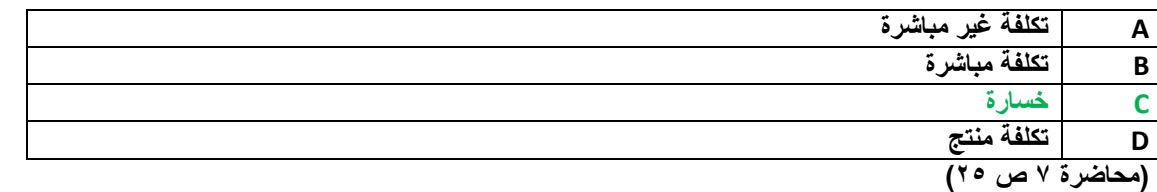

لأنه يصنف ضمن الوقت الضائع الغير طبيعي ، و الأجر المحتسب في هذه الحالة لا يعتبر تكلفة و إنما خسارة تتحملها قائمة الدخل

**/10 تم شراء سيارة بمبلغ 040444 لاير , يحتسب لها استهالك سنوي بنسبة %14 , وبعد مرور ثمانية أعوام قررت المنشأة التخلص من السيارة ببيعها , حيث بلغت القيمة البيعية لها في هذا التاريخ 00444 لاير.**

**بناء عليه تبلغ قيمة التكلفة الغارقة :**

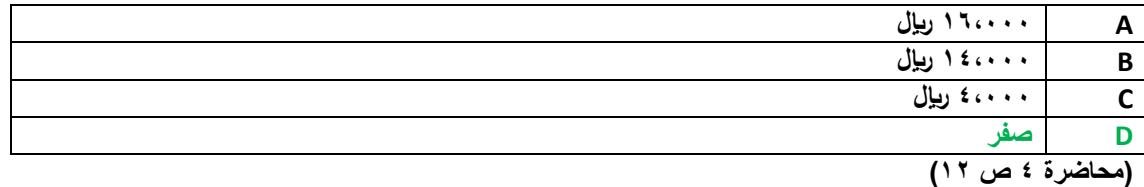

التكلفة الغارقة هي التكاليف التي تتحملها المنشأة في جميع الأحوال ، في هذا المثال قيمة الأصل ٢٠،٠٠٠ ــ قيمة الإهلاك ١٦،٠٠٠ = القيمة ا**لدفترية ٤،٠٠٠ ريال .** 

**وحيث أن القيمة البيعية – القيمة الدفترية = صفر فإنه ال يوجد تكاليف غارقة .**

**/10 فيما يلي حركة المواد الخام ألحد المنشآت الصناعية خالل األسبوع األول من شهر محرم 1001هـ :**

**في 1001/1/1هـ كان رصيد المخزون من المواد 104 وحدة بسعر 10 لاير للوحدة .**

**في 1001/1/0هـ تم شراء 144 وحدة بسعر 10 لاير للوحدة .**

**في 1001/1/0هـ تم شراء 104 وحدة بسعر 10 لاير للوحدة .**

**في 1001/1/14هـ تم شراء 104 وحدة بسعر 10 لاير للوحدة .**

**في 1001/1/10هـ تم شراء 104 وحدة بسعر 10 لاير للوحدة .**

**فإذا علمت أنه في 1001/1/11هـ تم صرف 004 وحدة من المواد لإلنتاج .**

**فإن تكلفة المواد المنصرفة لإلنتاج وفقاً لطريقة الوارد أخيراً صادر أوالً في تسعير المخزون تبلغ :**

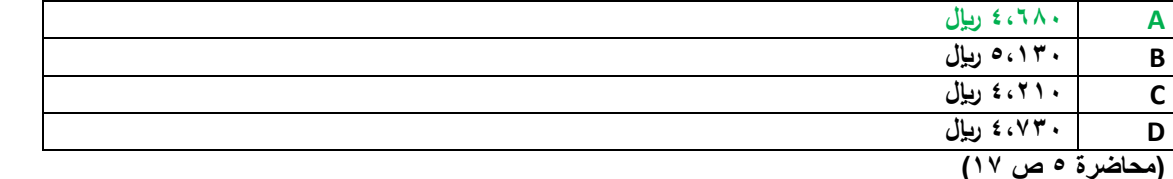

**طريقة الوارد أوال صادر أخير تعني أن يتم الصرف من آخر كمية وردت للمخزون و بسعر شرائها 0 في مثالنا هذا :**

**/1 ذكر أن صرف المواد من المخزون كان في 1001/1/11هـ إذن سنتجاهل العملية التي وردت للمخزون بعد هذا التاريخ وهي آخر عملية هي التي كانت بتاريخ 1001/1/10هـ.**

**/0 سنأخذ 004 من الدفعة التي كانت في 1001/1/14هـ و لكن كمية هذه الدفعة ال تكفي !! لذلك سنأخذ جميع هذه الكمية و بسعر شرائها . أي أننا سنأخذ 104 \* 10 = 0004لاير**

**/0 نظراً إلى ان الكمية الواردة في 1001/1/14هـ ال تكفي 0 حيث أن المطلوب هو 004 . إذن نحن بحاجة لكمية 104 وحدة ) ناتج طرح 004 من 104( و عليه سنأخذ من الكمية الواردة بتاريخ 1001/1/0هـ والتي هي 104 وحدة بسعر 10 = 1004 لاير**

**/0 نظراً إلى أن الكمية الواردة في 1001/1/0هـ ال تكفي 0 حيث أن المطلوب هو 104 إذن نحن بحاجة لكمية 04 وحدة )ناتج طرح 104 من 104( و عليه سنأخذ من الكمية الواردة بتاريخ 1001/1/0هـ )ولن نأخذ كل الكمية ولكن نحتاج فقط 04 وحدة منها( 04 وحدة \* 10 لاير = 004 لاير**

**و اآلن بعد أن اكتملت الكميات نجمع تكلفة كل كمية = 0004 + 1004 + 004 = 0004 لاير**

**/10 بفرض أن شخصا ما لدية 0440444 لاير ويود استثمارها في أحد البدائل الموضح بياناتها في الجدول التالي :**

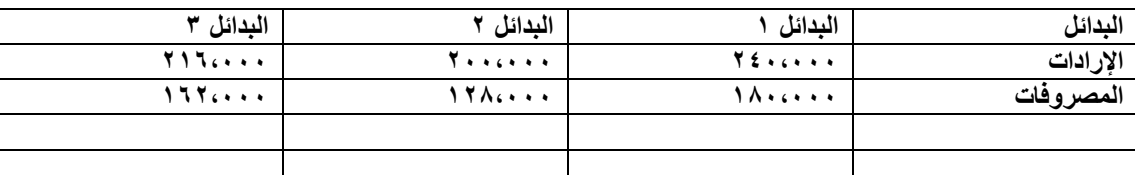

#### **ما هي تكلفة الفرصة البديلة عند اختيار البديل األفضل .**

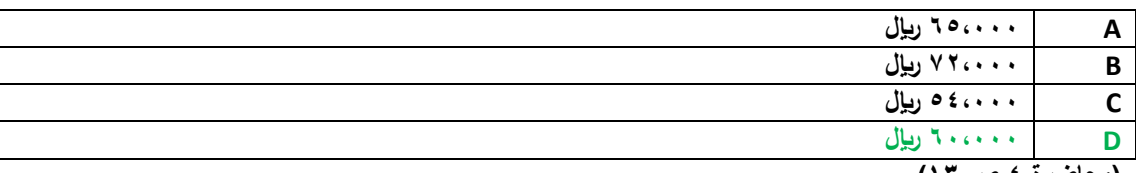

**(محاضرة ٤ ص ١٣)** 

**تكلفة الفرصة البديلة هي العائد المفقود نتيجة عدم اختيار البديل التالي باألفضلية للبديل الذي تم اختياره**

**و اآلن نطرح المصروفات من اإليرادات لكل بديل لنعلم ما هو العائد لكل مشروع**

**البديل 1 = 0040444 – 1040444 = 040444 لاير**

**البديل 0 = 0440444 – 1000444 = 000444 لاير**

**البديل 0 = 0100444 – 1000444 = 000444 لاير**

**تكلفة الفرصة البديلة هي = الخيار التالي باألفضلية للخيار األول**

**تكلفة الفرصة البديلة هي = 040444 لاير**

**/10 قامت شركة الوحدة الصناعية بشراء 044 طن حديد بسعر 044 لاير للطن الواحد , وحصلت على خصم تجاري نسبة %14 من سعر الشراء , وبلغت مصروفات النقل 00444 لاير , ومصاريف الجمارك %04 من سعر الشراء بعد الخصم .**

**بناء على ما تقدم تبلغ تكلفة شراء الطن الواحد من حديد :**

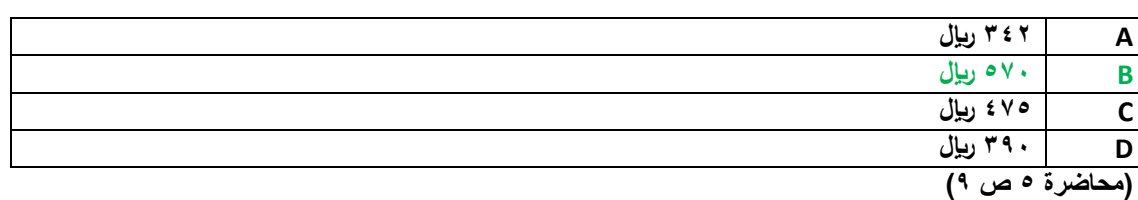

**سعر الشراء = 044 طن \* 044 لاير = 1040444**

**سعر الشراء بعد الخصم التجاري = 1040444 – )1040444 \* %14( = 1000444 لاير**

**سعر الشراء بعد إضافة %04 مصاريف الجمارك = 1000444 + )1000444 \* %04( = 1000444 لاير**

**سعر الشراء بعد إضافة مصاريف النقل = 1000444 + 00444 = 1010444 لاير**

**تكلفة شراء الوحدة = التكلفة اإلجمالية ÷ عدد الوحدات = 1010444 لاير ÷ 044 طن = 004 لاير / طن**

**/04 فيما يلي حركة المواد الخام ألحد المنشآت الصناعية خالل األسبوع األول من شهر محرم 1001هـ :**

**في 1001/1/1هـ كان رصيد المخزون من المواد 104 وحدة بسعر 10 لاير للوحدة .**

**في 1001/1/0هـ تم شراء 144 وحدة بسعر 10 لاير للوحدة .**

**في 1001/1/0هـ تم شراء 104 وحدة بسعر 10 لاير للوحدة .**

**في 1001/1/14هـ تم شراء 104 وحدة بسعر 10 لاير للوحدة .**

**في 1001/1/10هـ تم شراء 104 وحدة بسعر 10 لاير للوحدة .**

**فإذا علمت أنه في 1001/1/11هـ تم صرف 044 وحدة من المواد لإلنتاج .**

**فإن تكلفة المواد المنصرفة لإلنتاج وفقاً لطريقة الوارد أوالً صادر أوالً في تسعير المخزون تبلغ :**

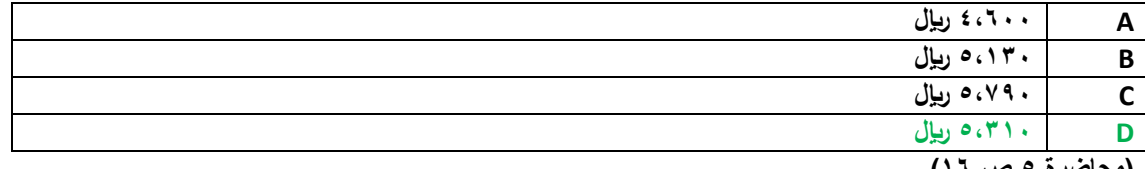

**)محاضرة 0 ص 10(**

نفس فكرة حل السوال رقم ١٧ ولكن عوضاً عن أن نبدأ من الكميات الوادرة أخيراً للمخزون سنبدأ بالكميات الواردة أولأ للمخزون .

**/1 نحتاج 044 وحد .**

**/0 نأخذ من الرصيد 104 وحدة \* 10 لاير = 1044 لاير**

**/0 نأخذ من الكمية الواردة بتاريخ 1001/1/0هـ كمية 144 وحدة \* 10 لاير = 1044 لاير**

**/0 نأخذ من الكمية الواردة بتاريخ 1001/1/0هـ كمية 104 وحدة \* 10 لاير = 1004 لاير**

**/0 نأخذ من الكمية الواردة بتاريخ 1001/1/14هـ كمية 04 وحدة )كي تكتمل كمية الصرف و التي هي 044 وحدة( \* 10 لاير = 004 لاير**

**/0 نجمع تكاليف الكميات المصروفة = 004+1004+1044+1044= 0104 لاير**

#### **/01 ماهو قيد اليومية الواجب تسجيله عند صرف المواد المباشرة لإلنتاج:**

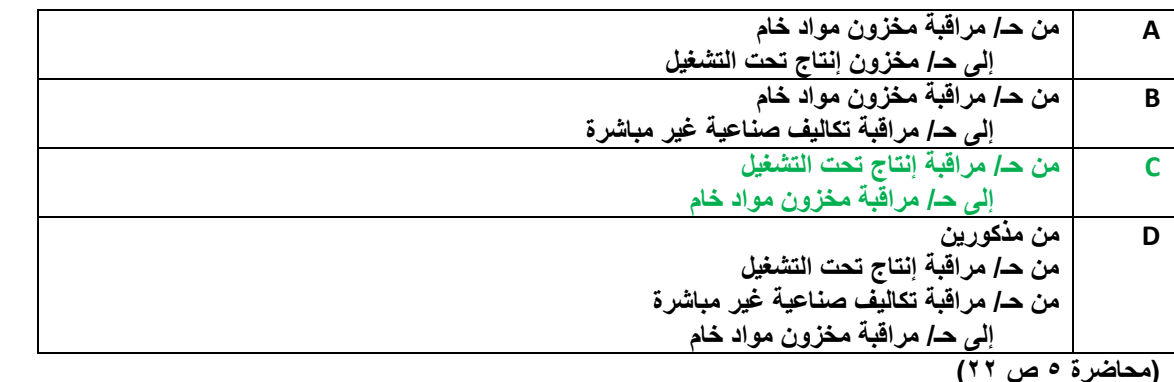

## **/00 تصنف أجور مشرفي اإلنتاج على أنها :**

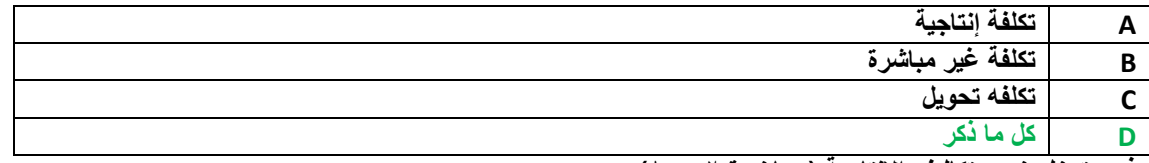

**فهي تدخل ضمن تكاليف اإلنتاجية )محاضرة 0 ص0(**

**وهي تدخل ضمن التكاليف الغير مباشرة ) محاضرة 0 ص10(**

**وهي تدخل ضمن تكلفة التحويل) محاضرة 0 ص10(**

**/00 يعمل خالد لدى شركة الفتح بأحد األقسام الخاصة بتجميع األثاث المكتبي ويدفع له 14 لاير للوقت العادي و %104 للوقت الذي يزيد عن 04 ساعة في األسبوع.** 

**افترض انه خالل األسبوع الماضي عمل خالد 00 ساعة , منها 11 ساعة وقت ضائع خاص بفترات الصالة والغداء والصيانة العامة .**

**بناء على ما سبق , تبلغ تكلفة األجرة المباشرة للعامل خالد :** 

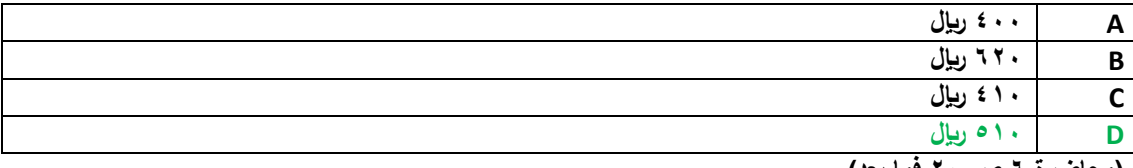

**)محاضرة 0 ص 04 فما بعد(**

**ساعات العمل المباشر = إجمالي عدد الساعات – ساعات الوقت الضائع**

**ساعات العمل المباشر = 00 ساعة – 11 ساعة = 01 ساعة**

**تكلفة األجر المباشر = عدد ساعات العمل \* أجر الساعة** 

**تكلفة األجر المباشر = 01 ساعة \* 14 لاير = 014 لاير**

**/00 العجز في مخزون المواد الخام نتيجة االخطاء الحسابية البسيطة يعالج على أنة :**

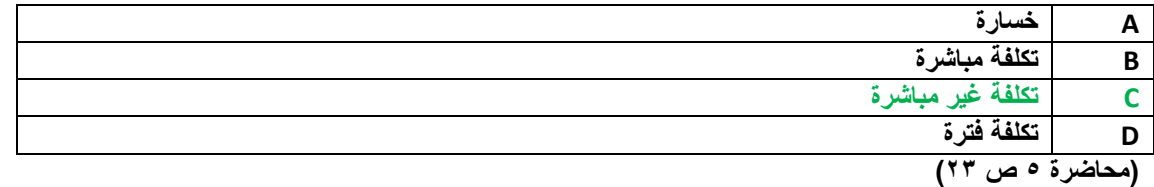

# **/00 هي التكاليف التي تتغير في مجموعها مع التغير في الحجم النشاط تغيراً طردياً وبنفس النسبة :**

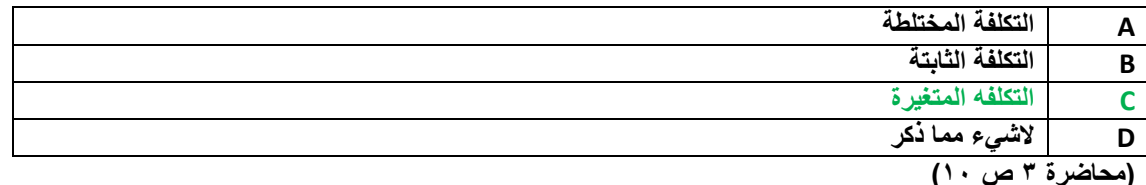

**/00 خالل األسبوع األول من شهر شعبان كان مجموع بطاقات تسجيل الوقت لعمال اإلنتاج بقسم التجميع في مصنع هجر للتمور عبارة عن 1144 ساعة عمل عادية و 104 ساعة عمل إضافية . ويقدر أجر ساعة العمل العادية بمبلغ 0 لاير وأجر ساعة الوقت اإلضافي مرة ونصف لألجر العادي. وبتحليل بطاقة الشغلة لهؤالء العمال عن نفس الفترة تبين أن الساعات التي قضوها قد استخدمت كما يلي :**

> **044ساعة في تصنيع أمر الإلنتاج رقم )1( 004ساعة في تصنيع أمر الإلنتاج رقم )0( 104ساعة وقت ضائع ألسباب طبيعية .**

> > **بناء على ماسبق كم تبلغ األجور غير المباشرة**

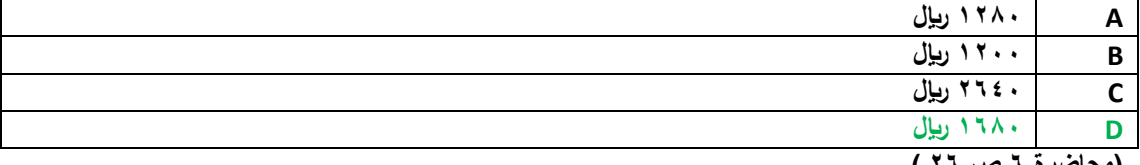

**)محاضرة 0 ص 00 (**

**اإلجور الغير مباشرة هي = عالوة العمل اإلضافي + الوقت الضائع الطبيعي**

**اإلجور الغير مباشرة هي = )104ساعة \* 0 لاير والتي هي الفرق بين أجر الساعة العادي و أجر ساعة العمل اإلضافي( + )104 ساعة \* 0 لاير(** 

**اإلجور الغير مباشرة هي = 004 + 1044 = 1004 لاير**

#### **/00 تكون فروق التكاليف اإلضافية المحملة بأكثر من الالزم , إذا كانت :**

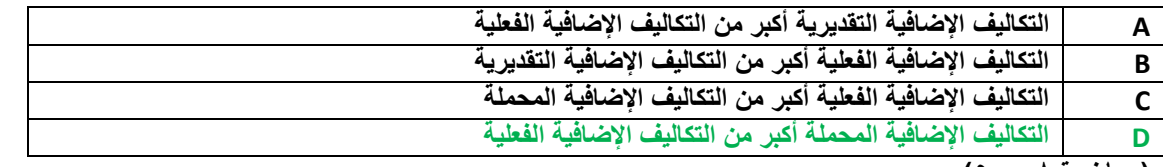

**)محاضرة 0 ص 0(**

### **/00 ما هو قيد اليومية الواجب تسجيله عند تحميل األجور غير المباشرة على اإلنتاج :**

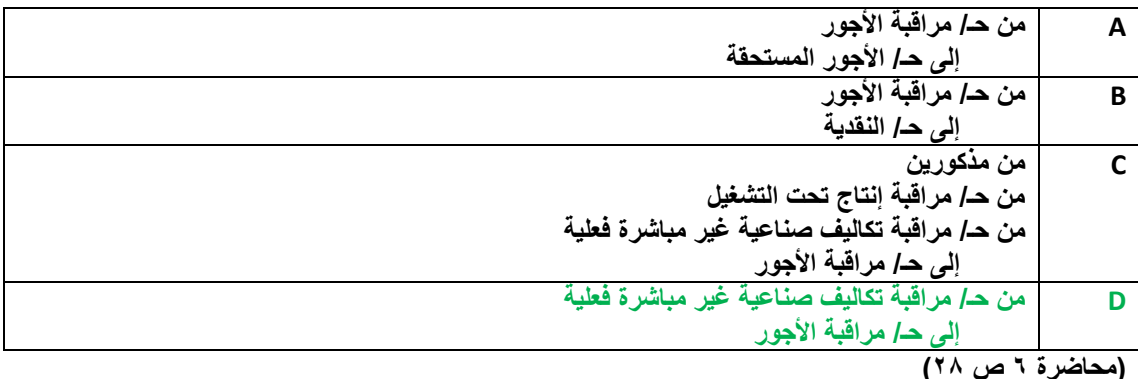

**/00 األعباء الصناعية المقدرة لشركة زهران تبلغ 1040444 لاير , وعدد ساعات العمل المباشر عن نفس الفترة 040444 ساعة .**

**الوحدات المنتجة 144 وحدة**

**والبيانات التالية خاصة باألمر اإلنتاجي رقم 000 الذي أنتج خالل الشهر األول من السنة :**

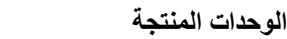

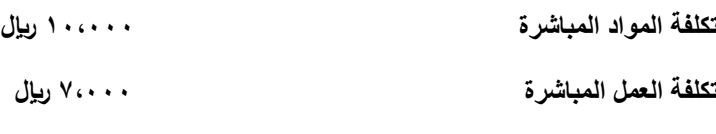

**ساعات العمل المباشر 1444 ساعة**

**بناء على ما تقدم من بيانات حول شركة زهران تبلغ تكلفة األمر اإلنتاجي رقم 000 :**

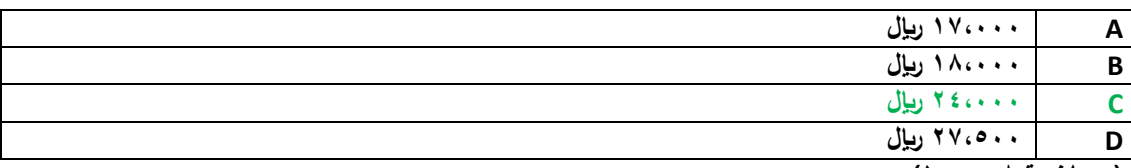

**) محاضرة 0 ص 14(**

**تكلفة األمر اإلنتاجي رقم 000 تتكون من = تكلفة أولية + تكلفة صناعية غير مباشرة**

**التكلفة األولية = األجور المباشرة + الموارد المباشرة = 140444 + 00444 = 100444 لاير**

**التكلفة الصناعية الغير مباشرة يتم تحميلها على األمر اإلنتاجي رقم 000 عن طريق تقديرها باستخدام معدل التحميل**

**معدل التحميل = التكلفة التقديرية في أول العام ÷ حجم النشاط**

**معدل التحميل = 1040444 لاير ÷ 040444 ساعة = 0 لاير لكل ساعة عمل**

**اآلن نستخدم معدل التحميل و نضربه بعدد ساعات العمل المباشر في األمر االنتاجي رقم 000 لنستخرج التكلفة الصناعية الغير مباشرة**

**التكلفة الصناعية الغير مباشرة لألمر اإلنتاجي رقم 000 = 10444 ساعة \* 0 لاير = 00444 لاير**

**نعوض بالمعادلة األولى :**

**تكلفة األمر اإلنتاجي رقم 000 = تكلفة أولية + تكلفة صناعية غير مباشرة**

**تكلفة األمر اإلنتاجي رقم 000 = 100444 + 00444 = 000444 لاير**

**/04 يوجد لدى أحد المصانع ثالثة أقسام لإلنتاج هي )قسم التقطيع , قسم التجميع , قسم التشطيب( , باإلضافة إلى قسمين للخدمات هي : )قسم األفراد , قسم الصيانة( . وفيما يلي ملخص بيانات المصنع :**

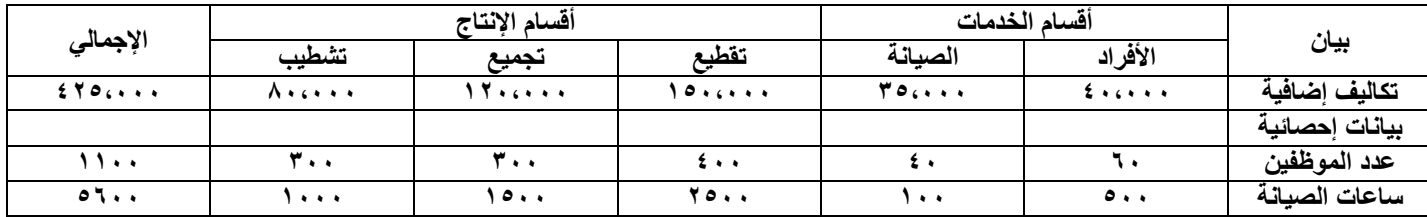

#### **في ظل طريقة التخصيص المباشر فإن نصيب قسم التجميع من تكلفة قسم األفراد تبلغ :**

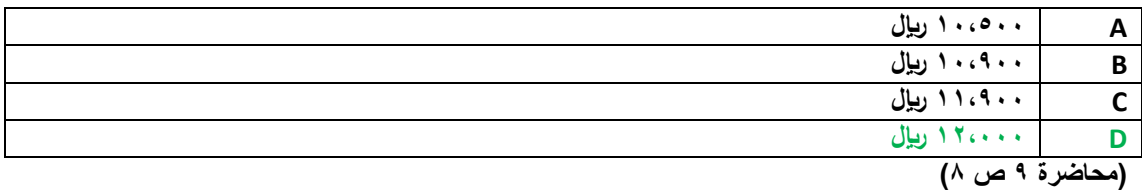

**طريقة التوزيع المباشرة )اإلنفرادي( تتم بالخطوات التالية :**

<mark>1/ تحديد تكلفة كل مركز خدمة على حدة ، و في هذا السؤال تكلفة الأفراد هو ٤٠،٠٠٠ ريإل .</mark>

**/0 توزيع تكلفة كل مركز من مراكز الخدمات على مراكز اإلنتاج باستخدام أساس توزيع مالئم لطبيعة الخدمة المقدمة 0 و في هذا السؤال فإن قسم األفراد األساس المناسب له هو عدد الموظفين 0 وعليه فسيتم توزيع تكلفة هذا القسم بشكل نسبة و تناسب على مراكز اإلنتاج اعتماداً على عدد الموظفين في كل قسم إنتاجي .**

**مجموع عدد الموظفين في مراكز اإلنتاج هو = 044 في التقطيع + 044 في التجميع + 044 في التشطيب = 10444 موظف في أقسام اإلنتاج**

**نسبة عدد موظفي التجميع إلى باقي أقسام اإلنتاج هو = 044 ÷ 10444 = %04**

**إذن : حصة قسم التجميع من تكلفة قسم األفراد هي = 040444 \* %04 = 100444 لاير**

**/01 شركة السالم الصناعية تستخدم ساعات تشغيل اآلالت كأساس لتحميل األعباء الصناعية لمنتجاتها , وفي موازنة عام 1001هـ كانت األعباء التقديرية 0440444 لاير وعدد ساعات تشغيل اآلالت المقدرة 1040444 ساعة . وفي نهاية السنة بلغ عدد الساعات الفعلية للعمل المباشر 1000444 ساعة واألعباء الصناعية الفعلية 0000444 لاير . بناء على البيانات السابقة تبلغ فروق التحميل :**

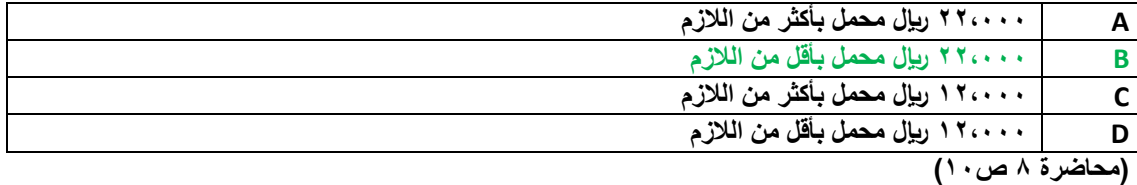

**/1 معدل تحميل التقديري للتكلفة = التكلفة التقديرية ÷ حجم النشاط المتوقع )تم تحديد ساعات تشغيل اآلالت كأساس لتحميل األعباء الصناعية(**

**معدل تحميل التقديري للتكلفة = 0440444 لاير ÷ 1040444 ساعة = 0 لاير لكل ساعة عمل آالت.**

**معدل التحميل الفعلي للتكلفة = التكلفة الفعلية ÷ حجم النشاط الفعلي**

**معدل التحميل الفعلي للتكلفة = 0000444 ÷ 1000444 = 0010 لاير**

**الفرق بين معدل التحميل التقديري ومعدل التحميل الفعلي = 0010 – 0 = 4010 لاير**

**فروقات التحميل = حجم النشاط الفعلي \* الفرق بين معدلي التحميل**

**فروقات التحميل = 1000444 ساعة \* 4010 لاير = 000444 لاير**

**و بما أن معدل التحميل الفعلي أكبر من معدل التحميل التقديري فإن فروقات التحميل هي مبالغ محملة بأقل من الالزم.**

**/00 يوجد لدى أحد المصانع ثالثة أقسام لإلنتاج هي )قسم التقطيع , قسم التجميع , قسم التشطيب( , باإلضافة الى قسمين للخدمات هي :** 

**عدد الموظفين 04 004 044 044 044 1014 ساعات الصيانة 044 144 0044 1044 1444 0044**

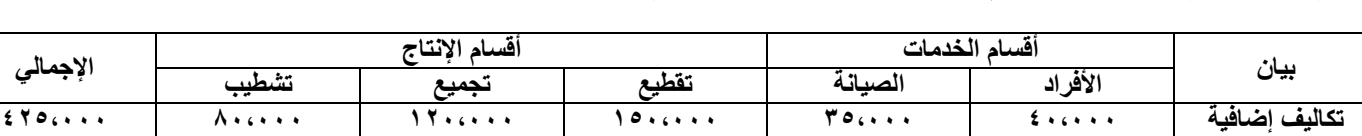

**)قسم األفراد , قسم الصيانة( . وفيما يلي ملخص بيانات المصنع عن كل قسم :**

#### **في ظل طريقة التخصيص التنازلي فإن نصيب قسم التقطيع من تكلفة قسم الصيانة تبلغ :**

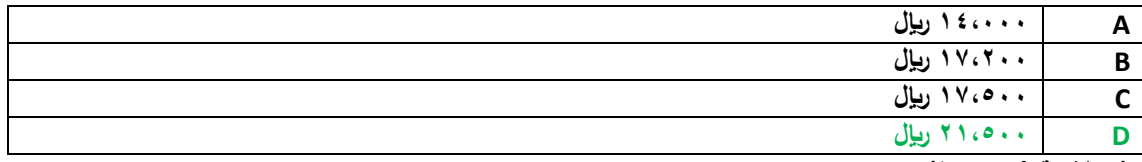

**)محاضرة 0 ص 10(**

**بيانات إحصائية**

**طريقة التوزيع التنازلي تتم بالخطوات التالية :**

**/1 تحديد تكلفة كل مركز خدمة على حدة .**

**/0 ترتيب توزيع تكلفة مراكز الخدمات من اليمين لليسار 0 أي نبدأ بقسم األفراد فنسم تكلفته على بقية المركز سوا ًء مراكز خدمات أو مراكز إنتاج 0 ثم نبدأ بالعمود الذي يليه وهو مركز خدمات الصيانة فنوزع تكلفته )التي هي تكلفته األصلية باإلضافة للتحلفة التي تحملها من المركز الذي قبله وهو مركز خدمات األفراد( على بقية األقسام التي عن يساره .**

**/0 عند توزيع تكلفة كل مركز من مراكز الخدمات على بقية المراكو التي عن يساره في الجدول يجب استخدام أساس توزيع مالئم لطبيعة الخدمة**  المقدمة ، و في هذا السؤال فإن قسم الأفراد الأساس المناسب له هو عدد الموظفين ، وعليه فسيتم توزيع تكلفة هذا القسم بشكل نسبة و تناسب عل*ى* **المراكز التي تليه )عن يساره( اعتماداً على عدد الموظفين في كل قسم إنتاجي أو خدمي .**

**مجموع عدد الموظفين في مراكز اإلنتاج هو = 004 في الصيانة + 044 في التقطيع + 044 في التجميع + 044 في التشطيب = 10004 موظف في بقية األقسام )اإلنتاج و الخدمات(**

**نسبة عدد موظفي قصسم الصيانة إلى باقي األقسام هو = 004 ÷ 10004 = %04**

**إذن : حصة قسم الصيانة من تكلفة قسم األفراد هي = 040444 \* %04 = 00444 لاير**

**نكرر نفس الطريقة مع مركز الصيانة و نوزع تكاليفه على بقية المراكز التي عن يساره في الجدول على أساس معدل توزيع يالئم طبيعة نشاطه و هي ساعات الصيانة .**

**مجموع ساعات الصيانة = 00044 ساعة للتقطيع + 10044 ساعة للتجميع + 10444 ساعة للتشطيب = 00444 ساعة صيانة**

**نسبة ساعات الصيانة في قسم التقطيع إلى باقي األقسام = 00044 ساعة ÷ 00444 ساعة = %04**

**إذن : حصة قسم التقطيع من قسم الصيانة = )00044 تكاليف قسم الصيانة األصلية + 00444 لاير تكاليف موزعه من قسم األفراد( \* %04 =** 

**حصة قسم التقطيع من قسم الصيانة = 000444 \* %04 = 010044 لاير**

**/00 فيما يلي البيانات المستخرجة من سجالت شركة األثاث الحديثة خالل شهر محرم 1000هـ :**

- **- تكاليف المواد المباشرة والمستخدمة خالل الشهر 0440444 لاير .**
- **- تكاليف األجور المباشرة 040444 لاير ) عدد ساعات العمل المباشرة 140444 ساعة (**
- **- معدل تحميل التكاليف الصناعية الغير مباشرة التقديري يبلغ 0 لاير / ساعه عمل مباشر .**
- **- تكاليف التسويق والتكاليف اإلدارية 000444 لاير و 040444 لاير على التوالي .**
- **- تكاليف مخزون اإلنتاج تحت التشغيل أول وأخر الشهر 140444 و 100444 لاير على التوالي .**
	- **- تكاليف مخزون اإلنتاج التام أول الشهر 100444 لاير**
	- **- تكاليف مخزون اإلنتاج التام أخر الشهر 100444 لاير**

**بناء على البيانات السابقة تبلغ التكاليف الصناعية لإلنتاج التام خالل شهر محرم 1000هـ :**

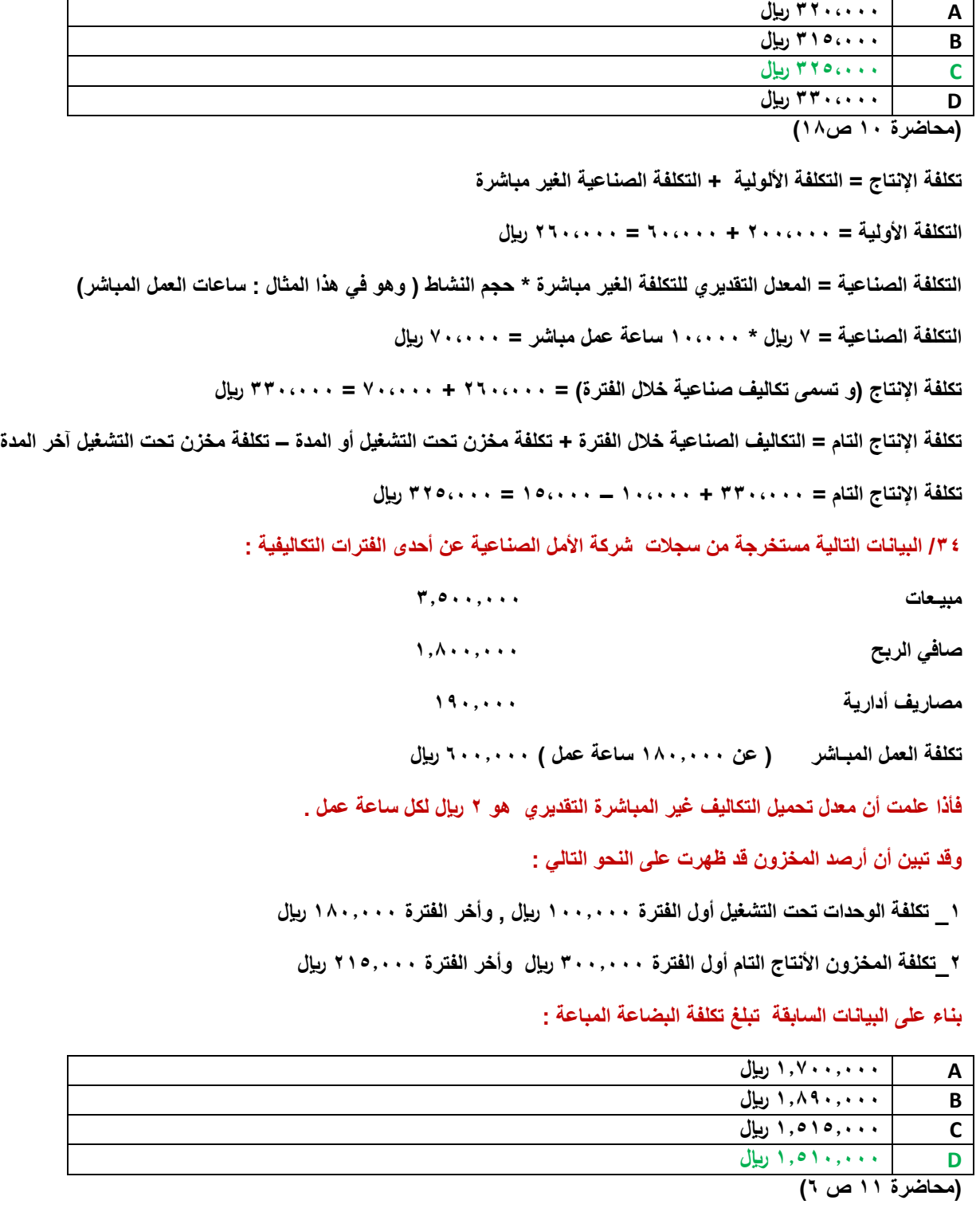

**تكلفة البضاعة المباعة يمكن الحصول عليها من طريقين :**

**1( عن طريق قائمة التكاليف**

**تكلفة البضاعة المباعة = التكاليف الصناعية خالل الفترة +) رصيد مخازن إنتاج تحت التشغيل ( + )رصيد مخازن اإلنتاج التام(**

**التكاليف الصناعية خالل الفترة = الكتلفة األولية + التكاليف الصناعية الغير مباشرة**

**التكلفة األولية = األجور المباشرة + الموارد المباشرة**

**ولكن تكلفة المواد الغير مباشرة غير متوفر ضمن المعطيات ؟؟**

**لذلك سنستخدم الطريقة األخرى :**

**0( عن طريق قائمة الدخل )بعض المعادالت التالية عكسية لذلك ستجد أن إشارة الجمع و الطرح مقلوبة( تكلفة البضاعة المباعة = إيرادات المبيعات – مجمل الربح حسب المعطيات فإنه لدينا إيرادات المبيعات ولكن مجمل الربح غير متوفر ! مجمل الربح = صافي ربح أو خسائر العمليات + مصاريف التشغيل ) إدراية أو تسويقية ( و لكن حسب المعطليات فإن صافي ربح أو خسائر العمليات غير متوفر ! صافي ربح أو خسائر العمليات = صافي الربح أو الخسارة + مصروفات أخرى – إيرادات أخرى صافي ربح أو خسائر العمليات = 100440444 + ال يوجد مصروفات أخرى – ال يوجد إيردات أخرى مجمل الربح = 100440444 + 1040444 = 100040444 لاير تكلفة البضاعة المباعة = 000440444 – 100040444 = 100140444 لاير**

#### **/00البيانات التالية مستخرجة من سجالت شركة الوفاء الصناعية عن إحدى الفترات التكاليفية:**

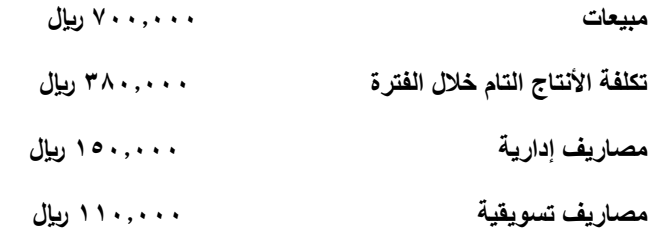

**وقد تبين أن أرصدة المخزون قد ظهرت على النحو التـالي :**

**\_ تكلفة الوحدات تحت التشغيل أول الفترة 141444 لاير , وأخر الفترة 101444 لاير** 

**\_تكلفة مخزون األنتاج التام أول الفترة 041444 لاير , وأخر الفترة 141444 لاير** 

**بناء على البيانات السابقة يبلغ صافي الربح :**

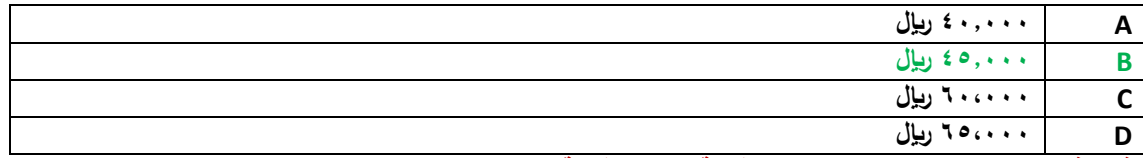

**في هذا السؤال سنقوم باستخدام معادالت قائمة الدخل و قائمة التكاليف 0 وهو دمج للسؤالين 00 و 00 :**

**صافي الربح أو الخسارة = صافي ربح أو خسارة العمليات - مصاريف أخرى + إيرادرات أخرى**

**صافي ربح أو خسارة العمليات = مجمل الربح – مصاريف تشغيلية – مصاريف إدارية – مصاريف تسويقية**

**مجمل الربح = إيرادات المبيعات – تكلفة البضاعة المباعة**

**تكلفة البضاعة المباعة = تكلفة االنتاج التام + مخزون االنتاج التام أول الفترة – مخزون االنتاج التام آخر الفترة تكلفة االنتاج التام = التكاليف الصناعية خالل الفترة + مخزون االنتاج تحت التشغيل أول الفترة – مخزون االنتاج تحت التشغيل آخر الفترة اآلن كل الملعلومات المطلوبة متوفرة تكلفة اإلنتاج التام = 0040444 + 140444 – 100444 = 0000444 لاير تكلفة البضاعة المباعة = 0000444 + 040444 – 140444 = 0000444 لاير مجمل الربح أو الخسارة = 0440444 – 0000444 = 0400444 لاير صافي ربح أو خسارة العمليات = 0400444 – 1040444 – 1140444 = 000444 لاير صافي الربح أو الخسارة = 000444 – ال يوجد مصروفات أخرى + ال يوجد إيرادات أخرى صافي الربح أو الخسارة = 000444 لاير**

**/00 قامت مصانع األلبـان الوطنية بالتأمين ضد الحريق على معدات المصنع لمدة ثالث سـنوات وذلك في** 

**1000/0/1هـ بمبلغ وقدرة 101444 لاير .**

**وفقاً لمفهوم التكلفة والمصروف تبلغ قيمة التكلفة في 1000/10/04 هـ** 

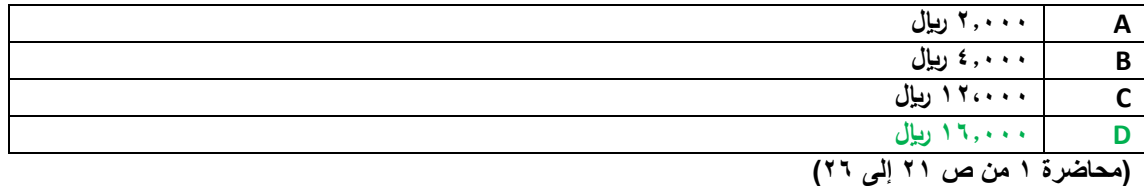

**قيمة التأمين الشهري = 100444 ÷ 00 )عدد أشهر مدة التأمين( = 044 لاير لكل شهر**

**قيمة المصروف خالل العام 1000هـ = 0 أشهر \* 044 لاير = 0044 لاير**

**قيمة التكلفة في 1000/10/04هـ )الرصيد المتبقي من التأمين( = 100444 – 00444 = 100444 لاير**

### **/00 وقعت الشركة في 1000/0/1 هـ عقداً لمدة ثمانية شـهور لصيانة أجهزة الكمبيوتر بمبــلغ 101444 لاير**

**وفقاً لمفهوم التكلفة والمصـروف كم تبلغ قيمة المصـروف :**

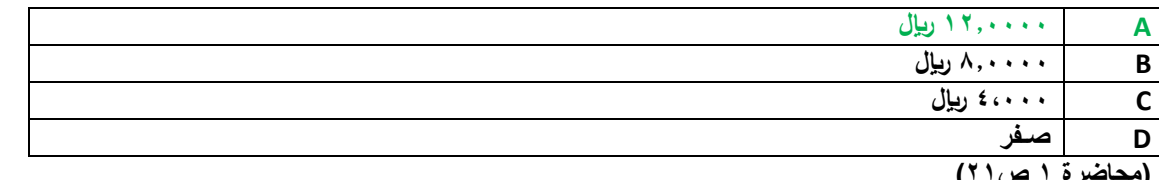

**)محاضرة 1 ص01(**

لأن كامل قيمة العقد ستصرف خلال نفس السنة ، فيكون المبلغ كله مصروف.

# **/00 فيما يلي بعض البيانات المستخرجة من سجالت شركة الوطن الصناعية خالل شهر محرم 1000 هـ**

**1041444 لاير مشتريات خامات \_01444 لاير مسموحات مشتريات خامات \_** 

**01444 لاير مردودات مشتريات \_01044 لاير مصاريف نقل مشتريات خام \_ 101044لاير** 

**مصاريف تأمين الخامات المشتراة \_001044 لاير رسـوم جمركية على الخامات المشتراة \_01044 لاير عمولة مشتريات خامات .**

# **فأذا علمت مايلي :**

**تكلفة مخزون الخامات أول الشهر بلغت 041444 لاير** 

**تكلفة مخزون الخامات أخر الشهر بلغت 041444 لاير** 

**بناء على ماسبق تبلغ تكلفة المواد المستخدمة فى األنتاج خالل شهر محرم :**

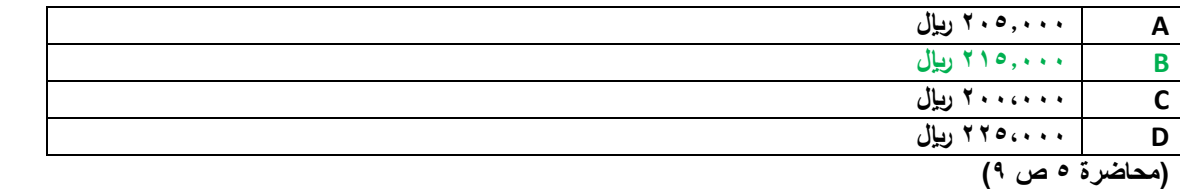

**تكلفة المواد = المشتريات – مسموحات مشتريات – مردودات مشتريات + تكاليف نقل مشتريات + مصاريف تأمين مشتريات + رسوم جمركية + عمولة مشتريات**

**تكلفة المواد = 1040444 00444- – 00444 + 00044 + 100044 + 000044 + 00044 = 0400444 لاير**

**تكلفة المواد المستخدمة في االنتاج لشهر محرم = تكلفة المواد المشتراه + مخزون أول الفترة – مخزون آخر الفترة**

**تكلفة المواد المستخدمة في االنتاج لشهر محرم = 0400444 + 040444 – 040444 = 0100444 لاير**

**/00 أعطيت لك بعض البيانات الواردة في قائمة الدخل لشركة الكـفاح الصناعية عن شهر محرم 1000هـــ:**

**كمية األنتاج والمبيعات عن الشهر 0044 وحدة , سعر بيع الوحدة 10 لاير , التكلفة المتغيرة للوحدة 11 لاير** 

**. التكاليف الثابتة عن الشهر 001444 لاير .**

**بأستخدام البيانات السابقة تبلغ قيمة نقطة التعادل بالوحدات :**

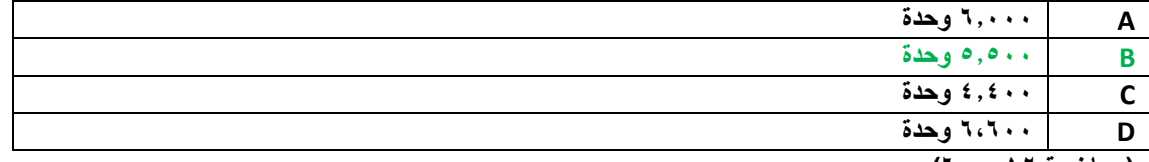

**)محاضرة 10 ص 0(**

**بما أنه طلب التعادل بالوحدات فهو يريد كمية التعادل :**

**كمية التعادل = التكاليف الثابتة ÷ عائد المساهمة للوحدة**

**عائد المساهمة للوحدة = سعر بيع الوحدة – التكلفة المتغيرة للوحدة**

**عائد المساهمة للوحدة = 10 – 11 = 0 لاير**

**كمية التعادل = 000444 ÷ 0 = 00044 لاير**

**/04 أعطيت لك بعض البيانات الواردة في قائمة الدخل لشركة الكفاح الصناعية عن شهر محرم 1000هـ :**

**كمية اإلنتاج و المبيعات عن شهر 0444 وحدة , سعر بيع الوحدة 10 لاير , التكلفة المتغيرة للوحدة 0 لاير ,** 

**التكلفة الثابتة عن الشهر 01444 لاير ,**

**باستخدام البيانات السابقة تبلغ قيمة المبيعات الالزمة لتحقيق ربح مستهدف قدرة 100444 لاير وهي :**

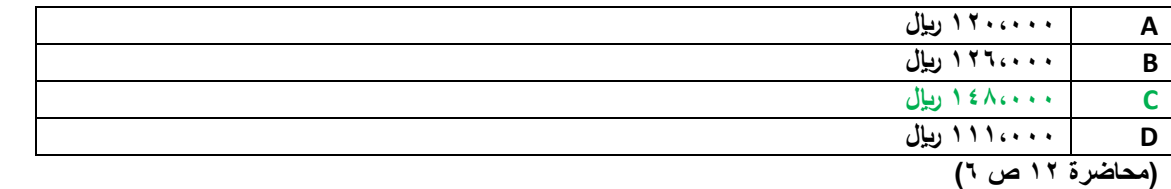

**قيمة المبيعات لتحقيق ربح مستهدف )100444( هو = ) التكاليف الثابتة + الربح المستهدف ( ÷ نسبة عائد المساهمة للوحدة** 

**عائد المساهمة للوحدة = سعر بيع الوحدة – التكلفة المتغيرة للوحدة**

**نسبة عائد المساهمة = عائد المساهمة للوحدة ÷ سعر بيع الوحدة**

**قيمة المبيعات لتحقيق ربح مستهدف = )010444 + 100444( ÷ 4000 = 1000444 لاير**

**/01 بفرض أن سعر بيع الوحدة في إحدى المنشآت التي تنتج منتجا واحدا يبلغ 04 لاير , وان التكلفة المتغيرة للوحدة 04 لاير وأن إجمالي التكلفة الثابتة عن السنة تبلغ 0440444 لاير , كمية اإلنتاج والمبيعات الفعلية 040444 وحدة .**

**بأستخدام البيانات السابقة , تبلغ نسبة هامش األمان :**

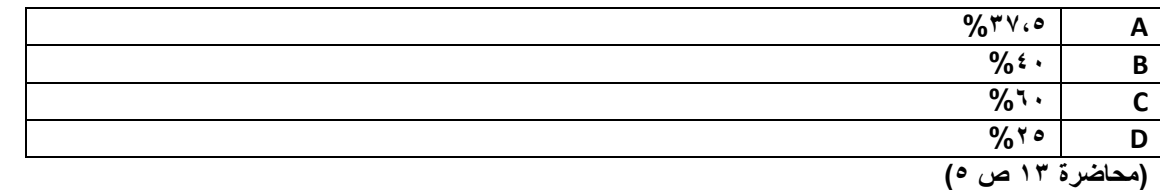

نسبة هامش الأمان = (كمية أو قيمة المبيعات الفعلية (أو المستهدفة) ــ كمية أو قيمة مبيعات التعادل ) ÷ كمية أو قيمة المبيعات الفعلية (أو **المستهدفة(**

**/1 كمية مبيعات التعادل = التكاليف الثابتة ÷ عائد المساهمة**

**عائد المساهمة = سعر بيع الوحدة – التكلفة المتغيرة للوحدة**

**عائد المساهمة = 04 – 04 = 04**

**كمية مبيعات التعادل = 0440444 ÷ 04 = 040444 وحدة**

**/0 كمية المبيعات الفعلية = 040444 وحدة**

**/0 نسبة هامش األمان = )040444 – 040444 ( ÷ 040444 = 4000 = %00**

**/00 بفرض أن سعر بيع الوحدة في إحدى المنشآت التي تنتج منتجا واحدا يبلغ 04 لاير , وان التكلفة المتغيرة للوحدة 00 لاير وأن إجمالي التكلفة الثابتة عن السنة تبلغ 000444 لاير ,** 

**بأستخدام البيانات السابقة , تبلغ قيمة مبيعات التعادل :**

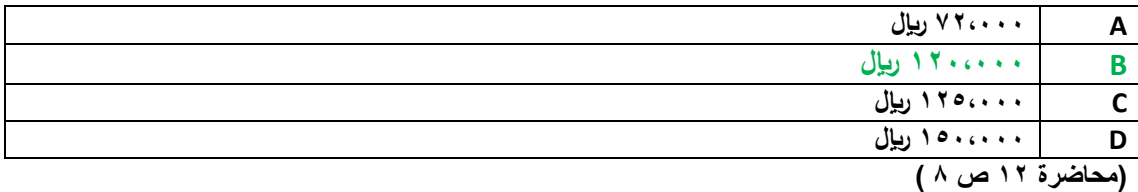

**كمية التعادل = التكاليف الثابتة ÷ عائد المساهمة**

**كمية التعادل = 000444 ÷ 10 = 00444 وحدة**

**قيمة التعادل = كمية التعادل \* سعر بيع الوحدة**

**قيمة التعادل = 00444 \* 04 = 1040444 لاير**

#### **/00 تتسم محاسبة التكاليف بالتالي :**

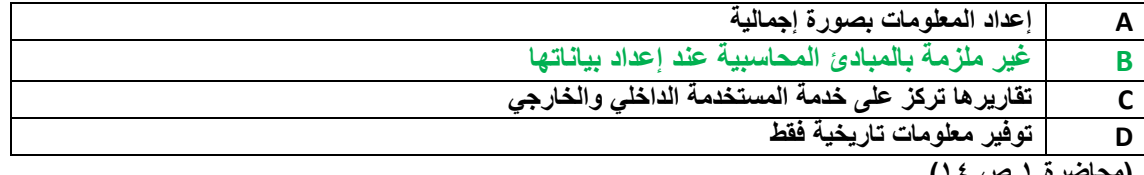

**)محاضرة 1 ص 10(**

## **/00 المورد المضحى به من أجل الحصول على سلعة أو خدمة وتفيد في الفترة الحالية فقط تعبر عن مصطلح :**

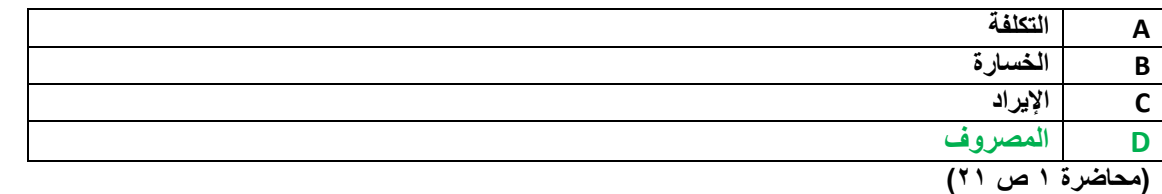

**المصروف هو الذي يتم التضحية به من أجل الحصول على سلعة أو خدمة تفيد في الفترة الحالية فقط**

#### **/00 من أمثلة التكاليف المستنفذة :**

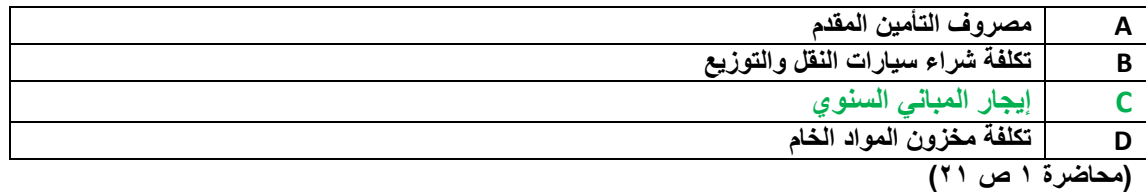

**/00 تعتبر تكلفة إيجار معارض البيع :**

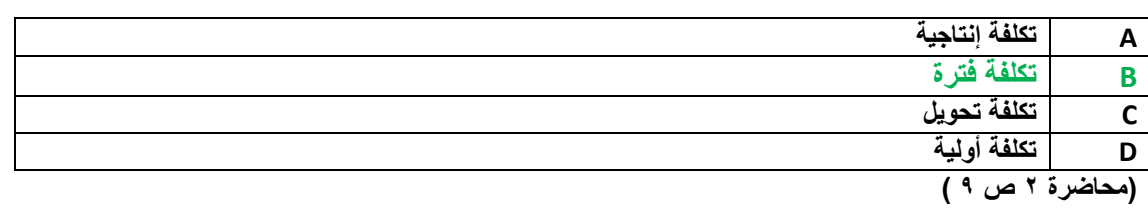

## **/00 تكلفة األجور غير المباشرة تعتبر**

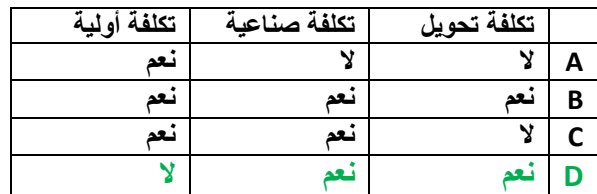

## **/00 تكلفة المواد المباشرة تعتبر**

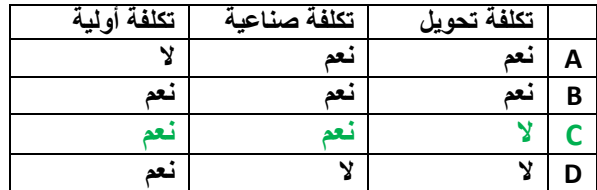

# **/00 المصطلح المحاسبي بالغه اإلنجليزية المقابل لمصطلح تكلفة التحويل :**

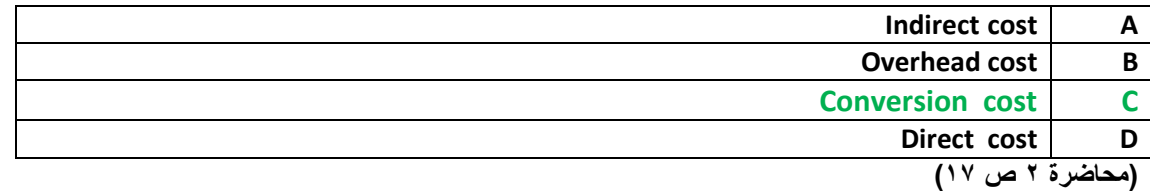

# **/04 أي العناصر التالية يعتبر تكلفة تحويل :**

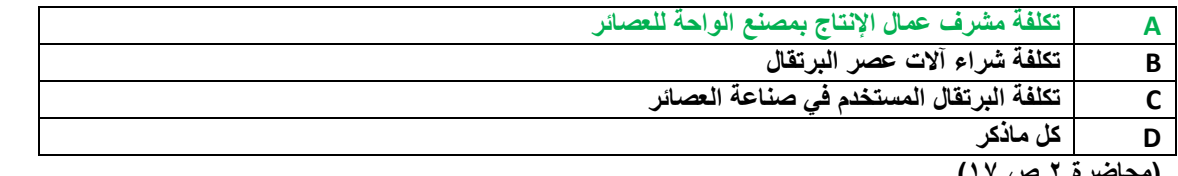

**)محاضرة 0 ص 10(**

**تم بحمد هللا**

إن أصبنا فمن الله و إن أخطأنا فمن أنفسنا و الشيطان

# **@@@@@**

**نسأل هللا للجميع التوفيق و النجاح في الدنيا وا آلخرة.**

**أخوكم / [سعيدان و عليان](http://www.ckfu.org/vb/u97247.html)**

**أخوكم / [أبان](http://www.ckfu.org/vb/u109126.html)**